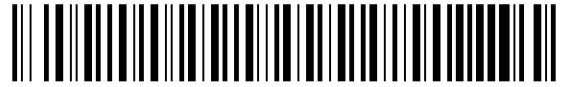

contestar cite el No. 2022-06-005417

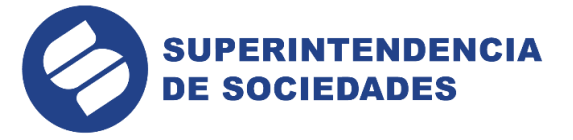

Tipo: Salida Fecha: 30/08/2022 03:49:58 PM<br>
Trámite: 11053 - CONVOCA AUDIRINCIA<br>
Sociedad: 900070744 - CONSTRUCCIÓN DE IN Exp. 90315<br>
Remitente: 640 - INTENDENCIA REGIONAL DE BUCARAMANGA<br>
Folios: 5<br>
Folios: 5<br>
Transportati Tipo Documental: AUTO Consecutivo: 640-001461

**AUTO**

# **SUPERINTENDENCIA DE SOCIEDADES INTENDENCIA REGIONAL BUCARAMANGA**

**Sujeto del Proceso** 

CONSTRUCCION DE INVERSIONES URBANAS S.A.S. EN LIQUIDACIÒN JUDICIAL

## **Liquidador**

GERMAN ROBERTO FRANCO TRUJILLO

## **Asunto**

ARTÍCULO 30 DE LA LEY 1116 DE 2006

### **Proceso**

LIQUIDACIÓN JUDICIAL

# **Expediente**

90315

## **I. ANTECEDENTES:**

- 1. Se corrió traslado No. 640-000082 del 25 de mayo de 2022, del INVENTARIO DE ACTIVOS VALORADOS presentado por GERMAN ROBERTO FRANCO TRUJILLO, en calidad de liquidador de la sociedad denomina CONSTRUCCION DE INVERSIONES URBANAS EN LIQUIDACION JUDICIAL, mediante escrito radicado bajo el No. 2022-01-163252 del 25 de marzo de 2022, el cual se surtió entre el 26 de mayo de 2022 al 9 de junio de 2022, sin que fuesen presentadas objeciones.
- 2. Se corrió traslado No. 640-000084 del 25 de mayo de 2022, del PROYECTO DE CALIFICACIÓN Y GRADUACIÓN DE CRÉDITOS Y DERECHOS DE VOTO, aportado con la radicación No. 2022-06-003233 del 20 de mayo de 2022, de la sociedad CONSTRUCCION DE INVERSIONES URBANAS S.A.S. LIQUIDACIÓN JUDICIAL, el cual se surtió entre el 26 de mayo de 2022 al 2 de junio de 2022.
- 3. Durante el término del traslado, se presentaron objeciones por el abogado ANDRES LIZARAZO LAGOS, apoderado de la UNIDAD ADMINISTRATIVA ESPECIAL - DIRECCIÓN DE IMPUESTOS Y ADUANAS NACIONALES DIAN, DIRECCIÓN SECCIONAL DE IMPUESTOS Y ADUANAS DE BUCARAMANGA, bajo radicado No. 2022-01-494572 del 3 de junio de 2022, 2022-01-509851 y 2022-01-509847 del 6 de junio de 2022. De la objeción antes mencionada, se corrió traslado No. 640- 000102 del 15 de junio de 2022, a los interesados por el término de tres (3) días hábiles, esto es, entre el 16 de junio de 2022 al 21 de junio de 2022.
- 4. Realizado el requerimiento a efectos de que fuera provocada la conciliación, por escrito bajo radicado No. 2022-06-005297 del 24 de agosto de 2022, el liquidador presento informe de conciliación de objeciones y proyecto de calificación y graduación de créditos y derechos de voto.

## **II. RESULTAS DE LA CONCILIACIÓN A LAS OBJECIONES PRESENTADAS:**

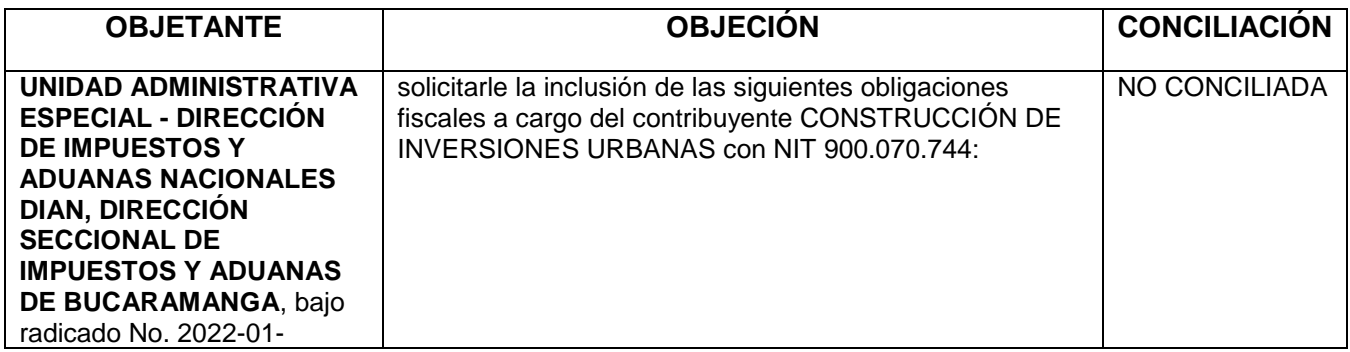

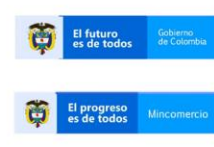

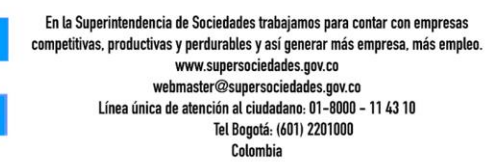

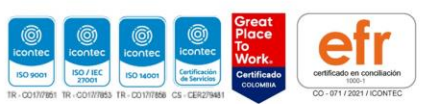

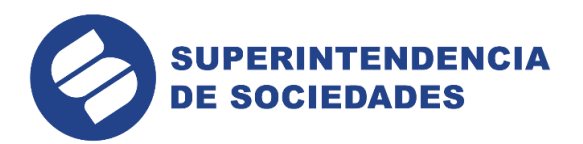

 $2/5$ AUTO 2022-06-005417 CONSTRUCCIÓN DE INVERSIONES URBANAS SAS

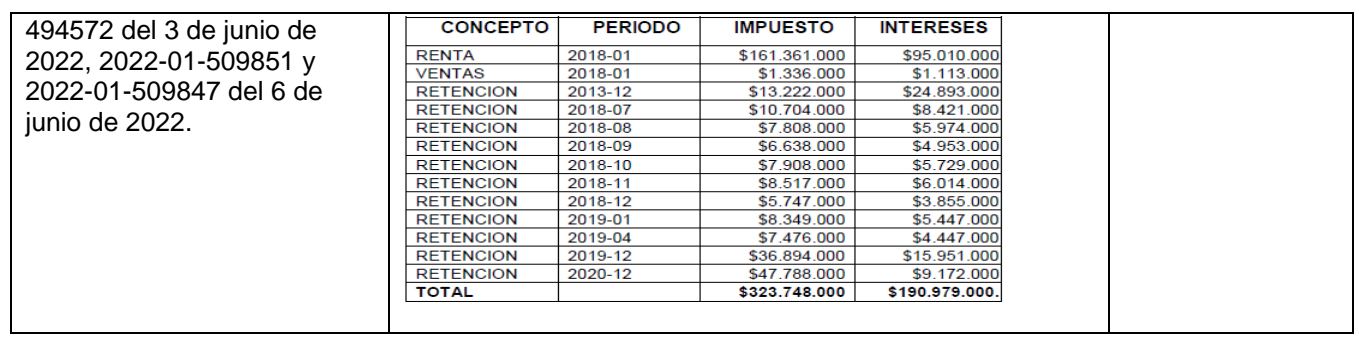

## **III. CONSIDERACIONES DEL DESPACHO:**

#### **A. Control de legalidad**

Teniendo en cuenta los antecedentes reseñados, y tras haber efectuado el control de legalidad previsto en el artículo 132 del Código General del Proceso sin que se haya advertido ninguna irregularidad, pasa el Despacho a convocar a audiencia de resolución de objeciones.

### **B. Decreto de Pruebas**

Con fundamento en lo dispuesto en los artículos 29 inciso quinto y 30 numeral 1 de la Ley 1116 de 2006, el Despacho tendrá en cuenta todas las pruebas documentales que obran en la foliatura del expediente y allegadas durante todo el trámite procesal.

#### **C. Decisión de las eventuales solicitudes de adición o aclaración y recursos**

Siguiendo los mismos lineamientos de concentración y economía procesal, las eventuales solicitudes de adición o aclaración, y los recursos que se interpongan dentro del término de ejecutoria de esta providencia serán resueltas en la audiencia que aquí se cita. En el caso de los recursos, de éstos se correrá traslado verbalmente en la misma audiencia.

Para la realización de la audiencia se deberá tener en cuenta los siguientes:

### **REQUERIMIENTOS TÉCNICOS**

- 1. **Aplicaciones**: La diligencia se llevará a cabo mediante el uso de la aplicación tecnológica *Microsoft Teams,* que permite el acceso del Juez o al funcionario que dirige la diligencia, así como de las partes o el administrado, su conexión simultánea, de tal forma que sea posible su participación virtual.
- 2. **Equipo de cómputo, tabletas y móviles**: Las aplicaciones tecnológicas se podrán descargar e instalar en dispositivos computadores con Windows 7 con Mac OS X 10.11 en adelante, así como en dispositivos móviles Android e iOS.
- 3. **Vínculo de descarga de la aplicación**: La ruta de acceso al vínculo de descarga para la diligencia estará disponible en el auto que la convoca, en el cual se indicará el acceso a la página web de la Superintendencia de Sociedades donde se incluirán los vínculos o carpetas denominados "Audiencias Virtuales" y la identificación del proceso por las partes o el nombre del deudor.
- 4. **Micrófono y cámara**: El equipo de cómputo, tableta o móvil utilizado, deberá contar con dispositivos de audio y video que permitan visualizar la diligencia e intervenir en la misma, a fin de garantizar la participación de todos los interesados.
- 5. **Capacidad de acceso a internet**: Para participar en la diligencia a través del aplicativo Teams, los intervinientes deben contar con una conexión de internet con ancho de banda de mínimo 5 megas.
- 6. **Certificación de cumplimiento de requerimientos técnicos**: En el vínculo de acceso a la diligencia, se incluirá una casilla en la cual los intervinientes certificarán el

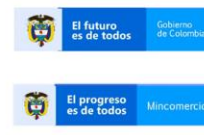

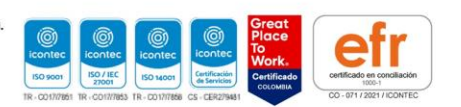

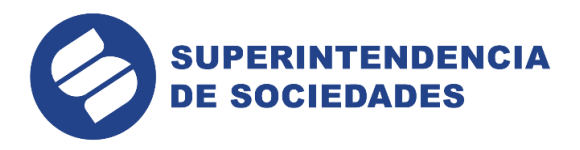

cumplimiento de su parte, de los requerimientos técnicos mínimos que garanticen su participación.

7. **Funcionario de Soporte Técnico de la Superintendencia**: Es el funcionario encargado del sistema de participación virtual de la diligencia, del soporte técnico, del acceso virtual de los interesados, de la grabación y de seguir las instrucciones del Juez que dirija la diligencia, respecto al manejo de la misma y las solicitudes de uso de la palabra.

### **ACCESO VIRTUAL A LA DILIGENCIA**

- 1. A la audiencia los intervinientes deberán ingresar con su nombre y cédula.
	- 2. Una vez abierto el vínculo, se deberá certificar por parte del interviniente el cumplimiento de los requerimientos técnicos como prerrequisito para acceder a la diligencia. Una vez realizada la certificación, el interviniente deberá seleccionar su audiencia o actuación, e identificarse para que el Funcionario de Soporte Técnico de la Superintendencia le conceda acceso a la misma.
	- 3. Podrán acceder virtualmente a la diligencia el Juez que la dirige, los funcionarios de la Superintendencia autorizados, las partes, los apoderados, los administrados y los terceros intervinientes de conformidad con la ley, o los espectadores, en los casos de audiencias públicas, a criterio del Juez.
	- 4. Los canales virtuales estarán habilitados desde 1 hora antes del inicio de la diligencia, con el propósito que los intervinientes accedan a la plataforma y reporten al Funcionario de Soporte Técnico de la Superintendencia los inconvenientes que presenten, a afectos de superarlos antes del inicio de la diligencia. Para tal fin, se podrá hacer uso del chat previsto para la diligencia o de la línea telefónica indicada en los vínculos denominados "Audiencias Virtuales", según corresponda.

### **DESARROLLO DE LA DILIGENCIA A TRAVÉS DE MEDIOS VIRTUALES**

- 1. El Juez o funcionario competente dará inicio a la misma, solicitando a los intervinientes su identificación, quienes deberán indicar: (i) su nombre, (ii) su número de identificación y (iii) su número de tarjeta profesional, en caso de actuar en calidad de apoderado y presentar sus documentos en la cámara de su dispositivo. El Juez o funcionario dejará constancia en el expediente sobre los intervinientes que hayan accedido, previamente al inicio de la diligencia.
- 2. La diligencia se desarrollará de la misma manera prevista en las normas procesales para una audiencia o actuación presencial.
- 3. Para realizar intervenciones, los intervinientes deben pedir la palabra a través del ícono de la mano o del chat/mensajes de texto del aplicativo Microsoft Teams interno, en el momento en que quien dirige la diligencia abra el espacio para la participación.
- 4. Los intervinientes deberán mantener siempre sus micrófonos desactivados y solamente lo activarán al momento en que se le haya concedido el uso de la palabra por el Juez o funcionario encargado de la diligencia. Una vez el interviniente finalice su intervención, deberá desactivar su micrófono. Solamente se permitirá el uso de la palabra de un interviniente a la vez.
- 5. Los intervinientes deberán mantener siempre sus cámaras desactivadas. Únicamente las activarán en el momento en que el Juez o funcionario que dirige la diligencia le haya concedido el uso de la palabra. El Juez podrá exigir en algunas ocasiones, según el tipo de proceso o actuación, que los intervinientes mantengan siempre sus cámaras activadas.
- 6. Los intervinientes no podrán conectarse simultáneamente a través de dos dispositivos (computador, tabletas o teléfonos móviles, por ejemplo).

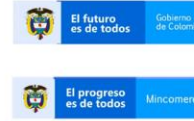

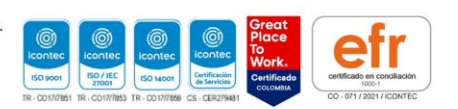

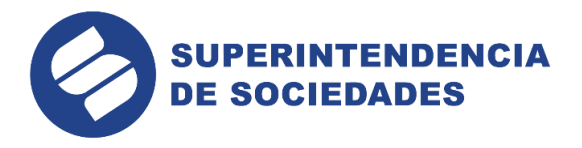

- 7. El ícono de la mano o el chat/mensajes de texto del aplicativo Microsoft Teams sólo pueden ser utilizados para solicitar el uso de la palabra, en los momentos procesales o de la actuación administrativa correspondiente. La palabra será otorgada por quien dirige la diligencia. No tendrán efectos procesales o en las actuaciones las manifestaciones realizadas el chat/mensajes de texto del aplicativo.
- 8. Si durante el desarrollo de la diligencia se presenta algún inconveniente, el interviniente deberá tomar una imagen de la pantalla en donde se pueda evidenciar el error y comunicarse inmediatamente con el Funcionario de Soporte Técnico de la Superintendencia a las líneas de atención dispuestas para tal fin, conforme se indique en el vínculo denominado "Audiencias Virtuales". El Juez o el funcionario que dirija la diligencia, como director del proceso, tomará las decisiones que en estos eventos sean pertinentes, siempre garantizando el debido proceso.
- 9. Si en el curso de la diligencia se presentan documentos, los mismos deberán radicarse a través del correo electrónico **webmaster@supersociedades.gov.co** indicando el número de expediente (para el caso de los procesos judiciales) y la identificación de la parte o el administrado. La Superintendencia de Sociedades ha previsto los mecanismos necesarios para que el Juez que dirige la diligencia, tenga acceso a estos documentos en la medida en la cual así lo considere.
- 10. La actuación adelantada en desarrollo de las diligencias realizadas a través de medios virtuales será grabada por la Superintendencia de Sociedades en su integridad en medios audiovisuales que ofrecen seguridad para el registro de lo actuado, en los términos del numeral 4 del artículo 107 del Código General del Proceso en materia judicial. Esta grabación obrará como prueba de lo acontecido en la diligencia, y de la misma se levantará la correspondiente acta.
- 11. El uso de los medios virtuales para el desarrollo de las diligencias no varía las reglas y etapas procesales o de las actuaciones previstas en las normas aplicables, entre otras, en la Ley 1116 de 2006, Código General del Proceso, los Decretos Legislativos 560 y 772 de 2020, el Decreto Único Reglamentario 1074 de 2015, y las demás que resulten aplicables.
- 12. En el evento en que alguna de las partes incumpla las reglas previstas en este protocolo, el Juez, como director del proceso podrá adoptar las medidas del caso, incluyendo la de ordenar el retiro de los intervinientes de la audiencia virtual.
- 13. El texto completo del Anexo a la Resolución 100-005027 de 2020, se encuentra disponible en el siguiente enlace:

[https://www.supersociedades.gov.co/nuestra\\_entidad/normatividad/normatividad\\_resoluci](https://www.supersociedades.gov.co/nuestra_entidad/normatividad/normatividad_resoluciones/Resolucion_100-005027_de_31_de_julio_de_2020.pdf) [ones/Resolucion\\_100-005027\\_de\\_31\\_de\\_julio\\_de\\_2020.pdf](https://www.supersociedades.gov.co/nuestra_entidad/normatividad/normatividad_resoluciones/Resolucion_100-005027_de_31_de_julio_de_2020.pdf)

Así mismo, se advierte al concursado, a los acreedores y terceros interesados, sobre su deber de estar atentos del expediente por medio de la baranda virtual en la página de la Entidad, respecto a cualquier modificación u adición que se realice relacionado con la convocatoria de la citada audiencia

En mérito de lo expuesto, el Intendente Regional de Bucaramanga actuando en su calidad de Juez del concurso,

### **RESUELVE**

**PRIMERO:** Tener como pruebas todas las documentales allegadas en el curso del proceso de liquidación judicial.

**SEGUNDO: CONVOCAR** dentro del proceso de la sociedad **CONSTRUCCION DE INVERSIONES URBANAS S.A.S. EN LIQUIDACIÒN JUDICIAL**, a la audiencia de resolución de objeciones, calificación y graduación de créditos y determinación de derechos de voto para el día **21 de septiembre de 2022 a las 3:00pm**, mediante mecanismos virtuales, de conformidad con los artículos 31 y 35 de la Ley 1116 de 2006.

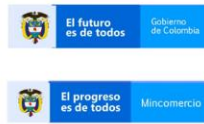

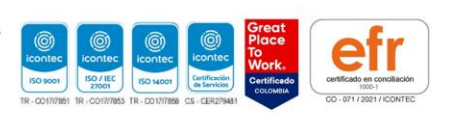

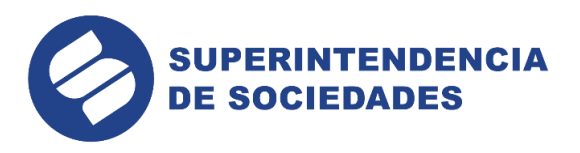

Se advierte que, de conformidad con la parte considerativa de esta providencia, la audiencia citada se adelantará mediante el uso de herramientas tecnológicas, a la cual se podrá siguiente *[https://www.supersociedades.gov.co/audiencias/Paginas/audiencias-virtuales](https://www.supersociedades.gov.co/audiencias/Paginas/audiencias-virtuales-terminos.aspx)[terminos.aspx](https://www.supersociedades.gov.co/audiencias/Paginas/audiencias-virtuales-terminos.aspx)*

**Notifíquese,** 

 $\overline{M}$ or vign

**JOHANN ALFREDO MANRIQUE GARCIA** Intendente Regional de Bucaramanga

Rad.: 2022-06-005297 Nit. 900070744 Expd. 90315 Func. L1158

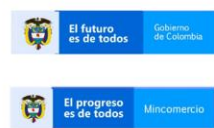

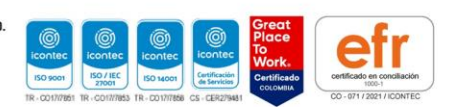